#### **Outline**

- $\blacktriangleright$  Review of Poisson Distributions
- ▶ GLMs for Poisson Response Data
- $\blacktriangleright$  Models for Rates
- $\triangleright$  Overdispersion and Negative Binomial Regression

## Review of Poisson Distributions

A random variable Y has a Poisson distribution with parameter  $\lambda > 0$  if

$$
P(Y = k) = \frac{\lambda^k}{k!}e^{-\lambda}, \quad k = 0, 1, 2, \dots
$$

denoted as

$$
Y \sim \text{Poisson}(\lambda).
$$

One can show that

$$
\mathbb{E}[Y] = \lambda, \quad \text{Var}(Y) = \lambda \Rightarrow SD(Y) = \sqrt{\lambda}.
$$

Poisson - 2

Poisson - 1

## Poisson Approximation to Binomial

If Y  $\sim$  binomial(n, p) with **huge** n and **tiny** p such that np moderate, then

Y approx.  $\sim$  Poisson(*np*).

The following shows the values of  $P(Y = k)$ ,  $k = 0, 1, 2, \ldots, 8$  for

$$
Y \sim \text{Binomial}(n = 50, p = 0.03), \text{ and}
$$
  

$$
Y \sim \text{Poisson}(\lambda = 50 \times 0.03 = 1.5).
$$

 $>$  dbinom(0:5, size=50, p=0.03)  $+$  Binomial(n=50, p=0.03) [1] 0.21806538 0.33721450 0.25551820 0.12644200 0.04594928 0.01307423

> dpois(0:5, lambda = 50\*0.03) # Poisson(lambda = 50\*0.03) [1] 0.22313016 0.33469524 0.25102143 0.12551072 0.04706652 0.01411996

# Example (Fatalities From Horse Kicks)

The number of fatalities in a year that resulted from being kicked by a horse or mule was recorded for each of 10 corps of Prussian cavalry over a period of 20 years, giving 200 corps-years worth of data $^1$  .

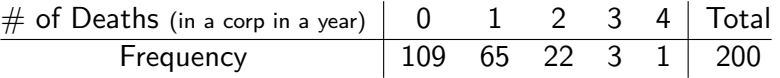

The count of deaths due to horse kicks in a corp in a given year may have a Poisson distribution because

- $\triangleright$   $p = P(a$  soldier died from horsekicks in a given year)  $\approx 0$ ;
- $\blacktriangleright$   $n = #$  of soldiers in a corp was large (100's or 1000's);
- $\triangleright$  whether a soldier was kicked was (at least nearly) independent of whether others were kicked

<sup>&</sup>lt;sup>1</sup>von Bortkiewicz (1898) *Das Gesetz der Kleinen Zahlen*. Leipzig: Teubner. Poisson - 4

# Example (Fatalities From Horse Kicks — Cont'd)

- Suppose all 10 corps had the same n and p throughout the 20 year period. Then we may assume that the 200 counts all have the Poisson distn. with the same rate  $\lambda = np$ .
- $\blacktriangleright$  How to estimate  $\lambda$ ?
- $\blacktriangleright$  MLE for the rate  $\lambda$  of a Poisson distribution is the sample mean  $\overline{Y}$
- $\triangleright$  So for the horsekick data:

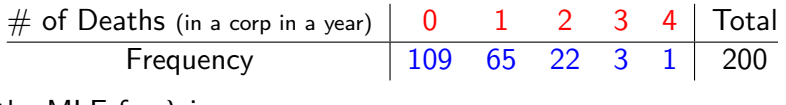

the MLE for  $\lambda$  is

$$
\widehat{\lambda} = \frac{0 \times 109 + 1 \times 65 + 2 \times 22 + 3 \times 3 + 4 \times 1}{200} = 0.61
$$

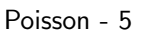

## When Poisson Distributions Come Up

Variables that are generally Poisson:

- $\triangleright \#$  of misprints on a page of a book
- $\triangleright \#$  of calls coming into an exchange during a unit of time (if the exchange services a large number of customers who act more or less independently.)
- $\triangleright \#$  of people in a community who survive to age 100
- $\blacktriangleright \#$  of customers entering a post office on a given day
- $\triangleright \#$  of vehicles that pass a marker on a roadway during a unit of time (for light traffic only. In heavy traffic, however, one vehicle's movement may influence another)

# Example (Fatalities From Horse Kicks — Cont'd)

The fitted Poisson probability to have k deaths from horsekicks is

$$
P(Y = k) = e^{-\widehat{\lambda}} \widehat{\lambda}^k / k! = e^{-0.61} (0.61)^k / k!, \quad , k = 0, 1, 2, ...
$$

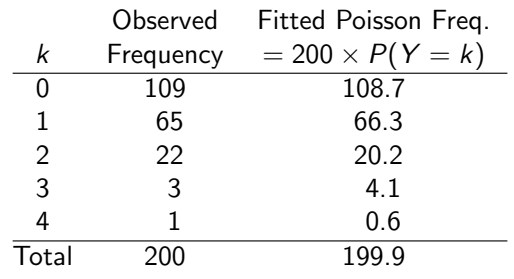

> round(200\*dpois(0:4, 0.61),1) [1] 108.7 66.3 20.2 4.1 0.6

Poisson - 6

## GLMs for Poisson Response Data

Assume the response Y  $\sim$  Poisson( $\mu(x)$ ), where x is an explanatory variable.

Commonly used link functions for Poisson distributions are

- identity link:  $\mu(x) = \alpha + \beta x$ 
	- Sometimes problematic because  $\mu(x)$  must be  $> 0$ , but  $\alpha + \beta x$  may not
- $\blacktriangleright$  log link:  $\log(\mu(x)) = \alpha + \beta x \iff \mu(x) = e^{\alpha + \beta x}$ .
	- $\blacktriangleright$   $\mu(x) > 0$  always

▶ Whenever x increases by 1 unit,  $\mu(x)$  is multiplied by  $e^{\beta}$ Loglinear models use Poisson with log link

#### Inference of Parameters

- $\triangleright$  Wald, LR tests and CIs for  $\beta$ 's work as in logistic models
- $\blacktriangleright$  Goodness of fit:

Deviance = 
$$
G^{2} = 2 \sum_{i} y_{i} \log \left( \frac{y_{i}}{\hat{\mu}_{i}} \right) = -2(L_{M} - L_{S})
$$

\nPearson's chi-squared = 
$$
X^{2} = 2 \sum_{i} \frac{(y_{i} - \hat{\mu}_{i})^{2}}{\hat{\mu}_{i}}
$$

 $G^2$  and  $X^2$  are approx.  $\sim \chi^2_{n-p}$ , when all  $\hat{\mu}_i$ 's are large ( $\geq 10$ ), where  $n =$  num. of observations. and  $p =$  num. of parameters in the model.

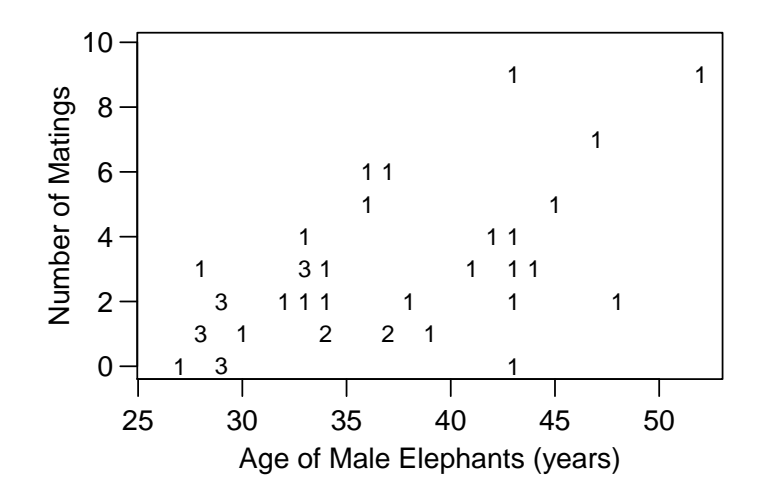

On the plot, '3' means there are 3 points at the same location.

### Example (Mating and Age of Male Elephants)

Joyce Poole studied a population of African elephants in Amboseli National Park, Kenya, for 8 years<sup>2</sup>.

- Response: number of successful matings in the 8 years of 41 male elephants.
- $\triangleright$  Predictor: estimated ages of the male elephants at beginning of the study.

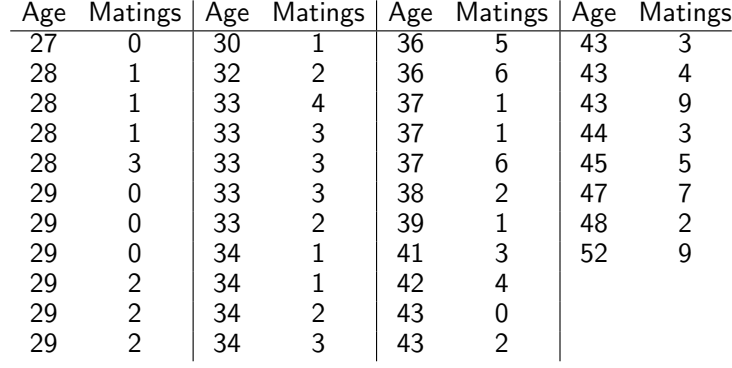

<sup>2</sup>Data from J. H. Poole, "Mate Guarding, Reproductive Success and Female Choice in African Elephants", Animal Behavior 37 (1989): 842-499. Poisson - 10

### Example (Elephant)

Let Y = number of successful matings  $\sim$  Poisson( $\mu$ );

Model 1 :  $\mu = \alpha + \beta$ Age (identity link)

> Age = c(27,28,28,28,28,29,29,29,29,29,29,30,32,33,33,33,33,33,34,34, 34,34,36,36,37,37,37,38,39,41,42,43,43,43,43,43,44,45,47,48,52) > Matings = c(0,1,1,1,3,0,0,0,2,2,2,1,2,4,3,3,3,2,1,1,2,3, 5,6,1,1,6,2,1,3,4,0,2,3,4,9,3,5,7,2,9) > eleph.id = glm(Matings ~ Age, family=poisson(link="identity")) > summary(eleph.id) Coefficients: Estimate Std. Error z value Pr(>|z|) (Intercept) -4.55205 1.33916 -3.399 0.000676 \*\*\* Age 0.20179 0.04023 5.016 5.29e-07 \*\*\* --- Null deviance: 75.372 on 40 degrees of freedom Residual deviance: 50.058 on 39 degrees of freedom AIC: 155.5 Fitted model 1:  $\hat{\mu} = \hat{\alpha} + \hat{\beta}$ Age = −4.55 + 0.20 Age  $\triangleright \approx \widehat{\beta} = 0.20$  more matings if the elephant is 1 year older Poisson - 12

#### Poisson - 9

Example (Mating and Age of Male Elephants)

## Example (Elephant)

```
Model 2 : log(\mu) = \alpha + \betaAge (log link)
> eleph.log = glm(Matings ~ Age, family=poisson(link="log"))
> summary(eleph.log)
Coefficients:
           Estimate Std. Error z value Pr(>|z|)
(Intercept) -1.58201 0.54462 -2.905 0.00368 **
Age 0.06869 0.01375 4.997 5.81e-07 ***
---
   Null deviance: 75.372 on 40 degrees of freedom
Residual deviance: 51.012 on 39 degrees of freedom
AIC: 156.46
```
Fitted model 2:  $log(\hat{\mu}) = -1.582 + 0.0687$ Age

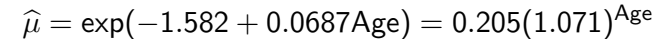

- Expected number of matings increase by  $7.1\%$  for every extra year of age
- $\triangleright$  for a 40 year-old male, the expected number of matings is  $\hat{\mu} = \exp(-1.582 + 0.0687(40)) \approx 3.2.$ Poisson - 13

## Which Model Better Fits the Data?

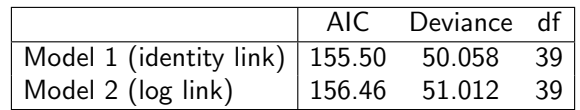

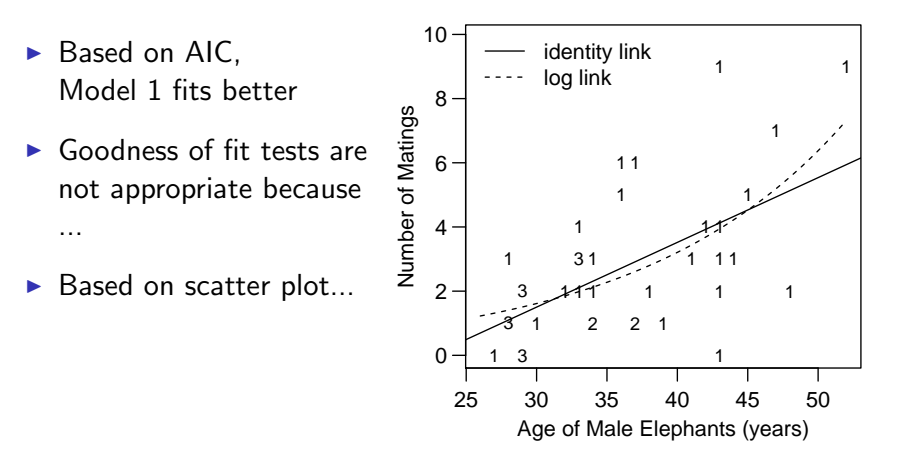

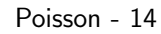

## **Residuals**

.

 $\triangleright$  Deviance residual:

$$
d_i = sign(y_i - \widehat{\mu}_i) \sqrt{2 [y_i \log(y_i/\widehat{\mu}_i) - y_i + \widehat{\mu}_i]}
$$

- Pearson's residual:  $e_i = \frac{y_i}{x_i}$  $\frac{\widehat{\mu}_i - \widehat{\mu}_i}{\sqrt{\widehat{\mu}_i}}$  $\widehat{\mu}_i$
- ► Standardized Pearson's residual  $=$   $\frac{e_i}{\sqrt{2}}$  $1-h_i$
- ► Standardized Deviance residual  $=$   $\frac{d_i}{d_i}$  $1-h_i$ where  $h_i$  = leverage of *i*th observation
- potential outlier if |standardized residual|  $> 2$  or 3
- $\triangleright$  R function residuals () gives deviance residuals by default, and Pearson residuals with option type="pearson".
- $\triangleright$  R function  $r$ standard() gives standardized deviance residuals by default, and standardized Pearson residuals with option type="pearson".

## Residual Plots

plot(Age, rstandard(eleph.id),

ylab="Standardized Deviance Residual", main="identity link") abline(h=0)

#### plot(Age, rstandard(eleph.id, type="pearson"),

ylab="Standardized Pearson Residual", main = "identity link") abline(h=0)

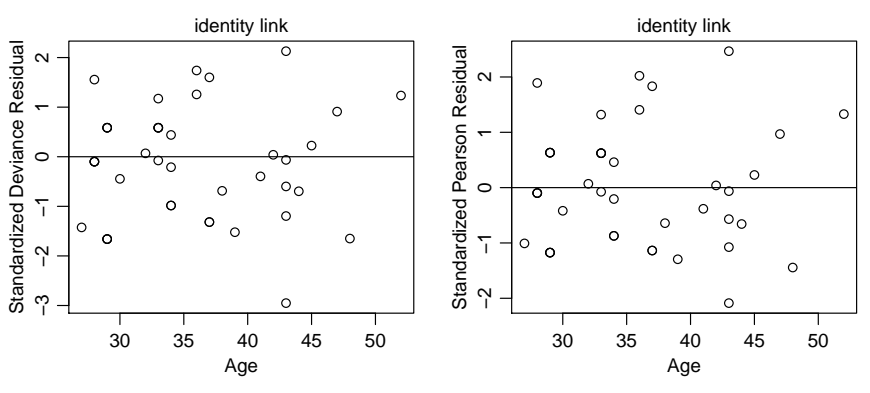

Poisson - 16

### Residual Plots

```
plot(Age, rstandard(eleph.log),
     ylab="Standardized Deviance Residual", main="log link")
abline(h=0)
```

```
plot(Age, rstandard(eleph.log, type="pearson"),
    ylab="Standardized Pearson Residual", main = "log link")
abline(h=0)
```
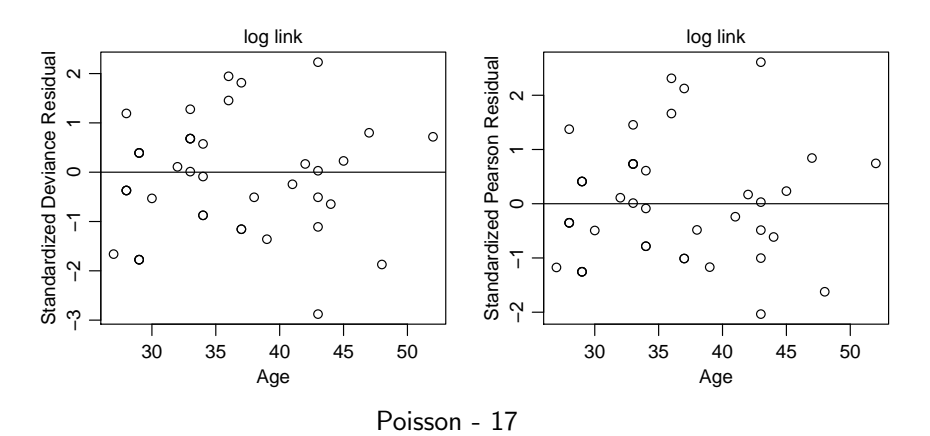

## Models for Rates

Sometimes  $y_i$  have different bases (e.g., number murders for cities with different pop. sizes)

Let y = count with base t. Assume y  $\sim$  Poisson( $\mu$ ), where

 $\mu = \lambda t$ 

more relevant to model rate  $\lambda$  at which events occur.

Loglinear model:

$$
\log \lambda = \log(\mu/t) = \alpha + \beta x
$$

i.e.,

$$
\log(\mu) - \log(t) = \alpha + \beta x
$$

 $log(t)$  is an offset. See pp. 82-84 of text for discussion.

Poisson - 18

## Example (British Train Accidents over Time)

Have collisions between trains and road vehicles become more prevalent over time?

- $\triangleright$  Total number of train-km (in millions) varies from year to year.
- $\triangleright$  Model annual rate of train-road collisions per million train-km with base  $t =$  annual number of train-km, and  $x =$  num. of years since 1975

```
> trains = read.table("traincollisions.dat", head=T)
> trains
  Year KM Train TrRd
  1 2003 518 0 3
2 2002 516 1 3
3 2001 508 0 4
  4 2000 503 1 3
5 1999 505 1 2
...
27 1977 425 1 8
28 1976 426 2 12
29 1975 436 5 2
```
 $>$  trains1 = glm(TrRd  $\tilde{}}$  I(Year-1975), offset = log(KM), family=poisson, data=trains) > summary(trains1) Estimate Std. Error z value Pr(>|z|) (Intercept) -4.21142 0.15892 -26.50 < 2e-16 \*\*\*  $I(Year - 1975) -0.03292 0.01076 -3.06 0.00222$ \*\* --- Null deviance: 47.376 on 28 degrees of freedom Residual deviance: 37.853 on 27 degrees of freedom AIC: 133.52 Fitted Model:  $log(\hat{\lambda}) = log(\hat{\mu}/t) = -4.21 - 0.0329x$  $\widehat{\lambda} = \frac{\widehat{\mu}}{t} = e^{-4.21 - 0.0329x} = e^{-4.21} (e^{-0.0329})^x = (0.0148)(0.968)^x$ Rate estimated to decrease by  $3.2\%$  per yr from 1975 to 2003.

- Est. rate for 1975  $(x = 0)$  is 0.0148 per million km (15 per billion).
- Est. rate for 2003 ( $x = 28$ ) is 0.0059 per million km (6 per billion).

plot(trains\$Year, 1000\*trains\$TrRd/trains\$KM,xlab="Year",

ylab="Collisions per Billion Train-Kilometers",ylim=c(1,31.4)) curve(1000\*exp(trains1\$coef[1]+trains1\$coef[2]\*(x-1975)), add=T)

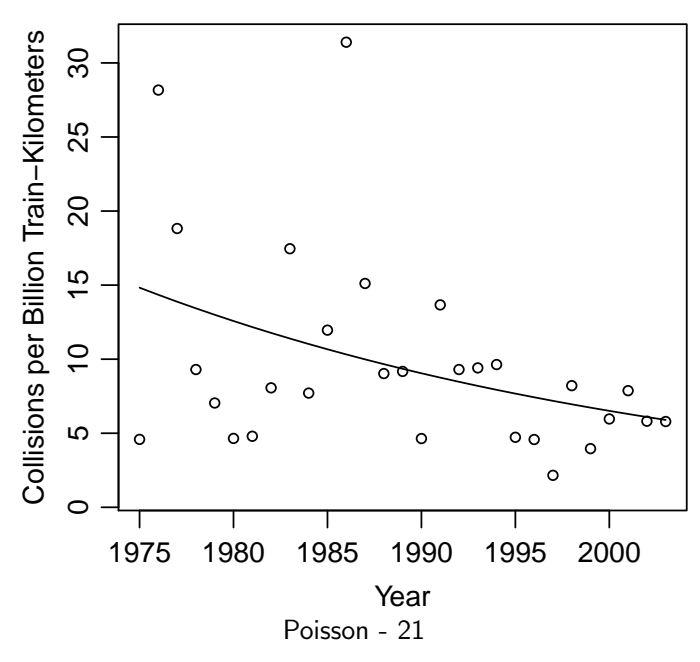

#### Train Data — Standardized Pearson Residuals

plot(trains\$Year, rstandard(trains1,type="pearson"), xlab="Year", ylab="Standardized Pearson Residuals") abline(h=0)

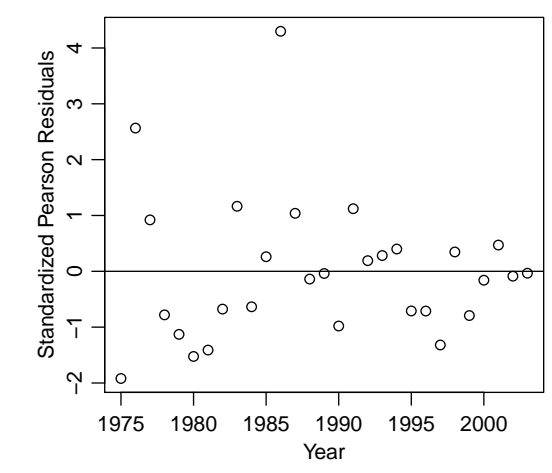

There were 13 train-road collisions in 1986, a lot higher than the fitted mean 4.3 for that year. Poisson - 23

#### Train Data — Standardized Deviance Residuals

plot(trains\$Year, rstandard(trains1),

xlab="Year", ylab="Standardized Deviance Residuals") abline(h=0)

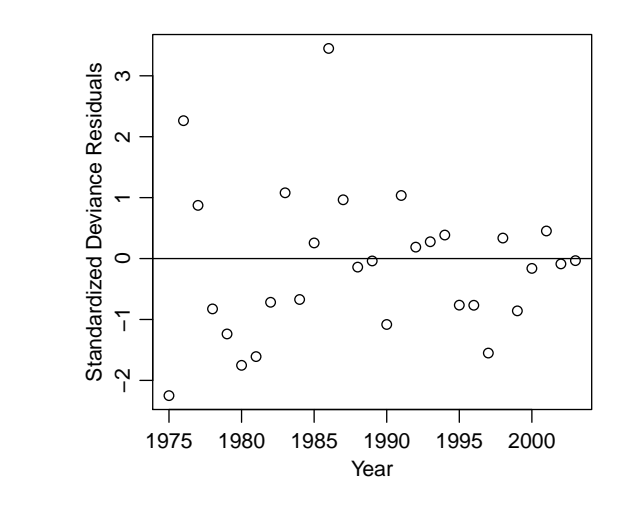

Poisson - 22

#### Models for Rate Data With Identity Link

For  $y \sim \text{Poisson}(\mu)$  with base t, where

 $\mu = \lambda t$ 

the loglinear model

$$
\log \lambda = \log(\mu/t) = \alpha + \beta x
$$

assumes the effect of the explanatory variable on the response to be multiplicative.

Alternatively, if we want the effect to be additive,

$$
\lambda = \mu/t = \alpha + \beta x
$$
  

$$
\Leftrightarrow \mu = \alpha t + \beta t x
$$

we may fit a GLM model with identity link, using  $t$  and  $tx$  as explanatory variables and with no intercept or offset terms.

#### Train Data — Identity Link

base  $t =$  annual num. of train-km,  $x =$  num. of years since 1975

```
> trains2 = glm(TrRd -1 + KM + I(KM*(Year-1975)),
              family=poisson(link="identity"), data=trains)
> summary(trains2)
                      Estimate Std. Error z value Pr(>|z|)
KM 1.426e-02 1.888e-03 7.557 4.14e-14 ***
I(KM * (Year - 1975)) -3.239e-04 9.924e-05 -3.264 0.0011 **
---
   Null deviance: Inf on 29 degrees of freedom
Residual deviance: 37.287 on 27 degrees of freedom
AIC: 132.95
```
Fitted Model:  $\hat{\lambda} = \hat{\mu}/t = 0.0143 - 0.000324x$ 

- Estimated rate decreases by 0.00032 per million km  $(0.32$  per billion km) per yr from 1975 to 2003.
- Est. rate for 1975  $(x = 0)$  is 0.0143 per million km (14.3 per billion km).
- Est. rate for 2003 ( $x = 28$ ) is 0.0052 per million km (5.2 per billion km).

Poisson - 25

plot(trains\$Year, 1000\*trains\$TrRd/trains\$KM,xlab="Year",

ylab="Collisions per Billion Train-Kilometers",ylim=c(1,31.4)) curve(1000\*exp(trains1\$coef[1]+trains1\$coef[2]\*(x-1975)), add=T) curve(1000\*trains2\$coef[1]+1000\*trains2\$coef[2]\*(x-1975), add=T, lty=2) legend("topright", c("log-linear","identity"), lty=1:2)

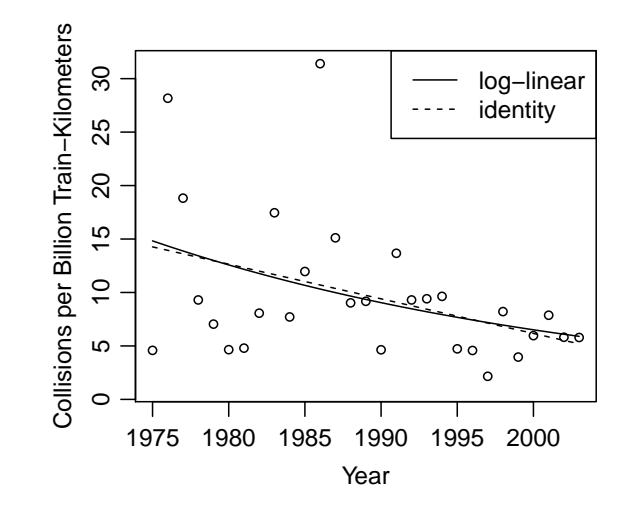

The loglinear fit and the linear fit (identity link) are nearly identital. Poisson - 26

## Overdispersion: Greater Variability than Expected

 $\triangleright$  One of the defining characteristics of Poisson regression is its lack of a parameter for variability:

$$
\mathbb{E}(Y) = \text{Var}(Y),
$$

and no parameter is available to adjust that relationship

- $\blacktriangleright$  In practice, when working with Poisson regression, it is often the case that the variability of  $y_i$  about  $\lambda_i$  is larger than what  $\lambda_i$  predicts
- $\blacktriangleright$  This implies that there is more variability around the model's fitted values than is consistent with the Poisson distribution
- $\blacktriangleright$  This phenomenon is overdispersion.

3.3.4 Overdispersion and Negative Binomial Regression

#### Common Causes of Overdispersion

- $\blacktriangleright$  Subject heterogeneity
	- ► subjects have different  $\mu$ e.g., rates of infestation may differ from location to location on the same tree and may differ from tree to tree
	- $\triangleright$  there are important predictors not included in the model
- $\triangleright$  Observations are not independent clustering

Poisson - 29

#### Example (Known Victims of Homicide)

A recent General Social Survey asked subjects,

"Within the past 12 months, how many people have you known personally that were victims of homicide?"

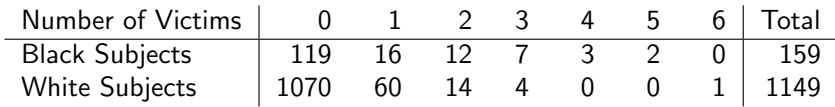

If fit a Poisson distribution to the data from blacks, MLE for  $\lambda$  is the sample mean

$$
\widehat{\lambda} = \frac{0.119 + 1.16 + 2.12 + \dots + 6.0}{159} = \frac{83}{159} \approx 0.522
$$
  
Fitted  $P(Y = k)$  is  $e^{-\frac{83}{159}} \left(\frac{83}{159}\right)^k / k!$ ,  $k = 0, 1, 2, \dots$ 

 $>$  round(dpois(0:6, lambda = 83/159),3)

- [1] 0.593 0.310 0.081 0.014 0.002 0.000 0.000
- $>$  round(c(119,16,12,7,3,2,0)/159, 3) # sample relative freq. [1] 0.748 0.101 0.075 0.044 0.019 0.013 0.000

### Negative Binomial Distribution

If Y has a negative binomial distribution, with mean  $\mu$  and dispersion parameter  $D = 1/\theta$ , then

$$
P(Y = k) = \frac{\Gamma(k + \theta)}{k!\Gamma(\theta)} \left(\frac{\theta}{\mu + \theta}\right)^{\theta} \left(\frac{\mu}{\mu + \theta}\right)^k, \quad k = 0, 1, 2, \dots
$$

One can show that

$$
\mathbb{E}[Y] = \mu, \quad \text{Var}(Y) = \mu + \frac{\mu^2}{\theta} = \mu + D\mu^2.
$$

- As  $D = 1/\theta \downarrow 0$ , negative binomial  $\rightarrow$  Poisson.
- $\triangleright$  Negative binomial is a gamma mixture of Poissons, where the Poisson mean varies according to a gamma distribution.
- $\triangleright$  MLE for  $\mu$  is the sample mean. MLE for  $\theta$  has no close form formula.

Poisson - 30

## Example (Known Victims of Homicide)

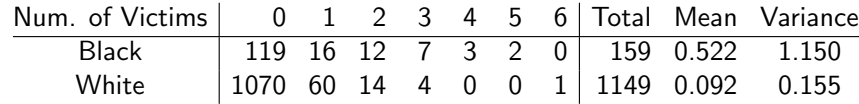

Likewise, if we fit a Poisson distribution to the data from whites, MLE for  $\lambda$  is

$$
\widehat{\lambda} = \frac{0.1070 + 1.60 + 2.14 + \dots + 6.1}{1149} = \frac{106}{1149} \approx 0.092
$$
  
Fitted  $P(Y = k)$  is  $e^{-\frac{106}{1149}} \left(\frac{106}{1149}\right)^k / k!$ ,  $k = 0, 1, 2, \dots$ 

 $>$  round(dpois(0:6, lambda = 106/1149), 3) # fitted Poisson prob. [1] 0.912 0.084 0.004 0.000 0.000 0.000 0.000  $>$  round(c(1070,60,14,4,0,0,1)/1149, 3) # sample relative freq. [1] 0.931 0.052 0.012 0.003 0.000 0.000 0.001

- $\blacktriangleright$  Too many 0's and too many large counts for both races than expected if the samples were drawn from Poisson distributions.
- $\blacktriangleright$  It is not surprising that Poisson distributions do not fit the data because of the large discrepancies between sample mean and sample variance. Poisson - 32

## Example (Known Victims of Homicide)

Data:

 $Y_{h,1}, Y_{h,2}, \ldots, Y_{h,159}$  answers from black subjects  $Y_{w,1}, Y_{w,2}, \ldots, Y_{w,1149}$  answers from white subjects

Poisson Model:

$$
Y_{b,j} \sim \text{Poisson}(\mu_b), \quad Y_{w,j} \sim \text{Poisson}(\mu_w)
$$

Neg. Bin. Model:

$$
Y_{b,j} \sim \text{NB}(\mu_b, \theta), \quad Y_{w,j} \sim \text{NB}(\mu_w, \theta)
$$

Goal: Test whether  $\mu_b = \mu_w$ . Equivalent to test  $\beta = 0$  in the log-linear model.

$$
\log(\mu) = \alpha + \beta x, \quad x = \begin{cases} 1 \text{ if black} \\ 0 \text{ if white,} \end{cases}
$$

Note  $\mu_b = e^{\alpha+\beta}$ ,  $\mu_w = e^{\alpha}$ . So  $e^{\beta} = \mu_b/\mu_w$ . Poisson - 33

#### Example (Known Victims of Homicide) — Poisson Fits

> summary(hom.poi) Call:  $glm(formula = nvis \text{ }^{\sim}$  race,  $family = poisson, data = homicide,$ weights = freq)

Deviance Residuals:

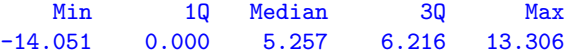

#### Coefficients:

Estimate Std. Error z value Pr(>|z|)  $(Intercept) -2.38321 0.09713 -24.54 < 2e-16$ \*\*\* raceBlack 1.73314 0.14657 11.82 <2e-16 \*\*\* ---

(Dispersion parameter for poisson family taken to be 1)

Null deviance: 962.80 on 10 degrees of freedom Residual deviance: 844.71 on 9 degrees of freedom AIC: 1122

```
Number of Fisher Scoring iterations: 6
                            Poisson - 35
```
## Example (Known Victims of Homicide)

Negative binomial regression models can be fit using  $glm.nb$ function in the MASS package.

```
> nvics = c(0:6,0:6)> race = c(rep("Black", 7),rep("White",7))
> freq = c(119,16,12,7,3,2,0,1070,60,14,4,0,0,1)
> data.frame(nvics,race,freq)
  nvics race freq
1 0 Black 119
2 1 Black 16
3 2 Black 12
... (omit) ...
12 4 White 0
13 5 White 0
14 6 White 1
> race = factor(race, levels=c("White","Black"))
> hom.poi = glm(nvics ~ race, weights=freq, family=poisson)
> library(MASS)
> hom.nb = glm.nb(nvics ~ race, weights=freq)
```
Poisson - 34

## Example (Known Victims of Homicide) — Neg. Binomial

```
> summary(hom.nb)
Call:
glm.nb(formula = nvics \tilde{ } race, weights = freq, init.theta = 0.2023119205,
   link = log)
Deviance Residuals:
  Min 1Q Median 3Q Max
```

```
-12.754 0.000 2.086 3.283 9.114
```
Coefficients:

```
Estimate Std. Error z value Pr(>|z|)
(Intercept) -0.6501 0.2077 -3.130 0.00175 **
raceWhite -1.7331 0.2385 -7.268 3.66e-13 ***
---
```
(Dispersion parameter for Negative Binomial(0.2023) family taken to be 1)

```
Null deviance: 471.57 on 10 degrees of freedom
Residual deviance: 412.60 on 9 degrees of freedom
AIC: 1001.8
```

```
Number of Fisher Scoring iterations: 1
             Theta: 0.2023
         Std. Err.: 0.0409
 2 x log-likelihood: -995.7980
```
> hom.nb\$fit 1 2 3 4 5 6 7 0.52201258 0.52201258 0.52201258 0.52201258 0.52201258 0.52201258 0.52201258 8 9 10 11 12 13 14 0.09225413 0.09225413 0.09225413 0.09225413 0.09225413 0.09225413 0.09225413 > hom.nb\$theta [1] 0.2023119

- $\triangleright$  Fitted values given by the Neg. Bin model are simply the sample means —  $0.522 (=  $\frac{83}{159}$ )$  for blacks and 0.0922  $(=\frac{106}{1149})$  for whites.
- **Estimated common dispersion parameter is**  $\widehat{\theta} = 0.2023119$ with  $SE = 0.0409$ .
- Fitted  $P(Y = k)$  is

$$
\frac{\Gamma(k+\widehat{\theta})}{k!\Gamma(\widehat{\theta})}\left(\frac{\widehat{\theta}}{\widehat{\mu}+\widehat{\theta}}\right)^{\theta}\left(\frac{\widehat{\mu}}{\widehat{\mu}+\widehat{\theta}}\right)^{k}, \text{ where } \widehat{\mu}=\begin{cases}\frac{83}{159} & \text{for blacks} \\ \frac{106}{1149} & \text{for whites.}\end{cases}
$$

**F** Textbook uses  $D = 1/\theta$  as the dispersion parameter, estimated as  $\hat{D} = 1/\hat{\theta} = 1/0.2023 \approx 4.94$ .

Poisson - 37

## Example (Known Victims of Homicide)

Model:  $log(\mu) = \alpha + \beta x$ ,  $x =$  $\int 1$  if black 0 if white,

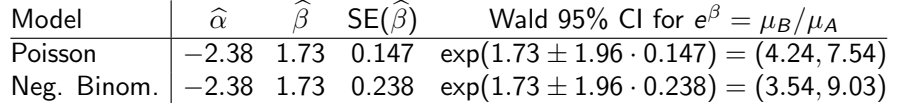

Poisson and negative binomial models give

- $\blacktriangleright$  identical estimates for coefficients (this data set only, not always the case)
- $\triangleright$  but different SEs for  $\widehat{\beta}$  (Neg. Binom. gives bigger SE)

To account for overdispersion, neg. binom. model gives wider Wald CIs (and also wider LR CIs).

<u>Remark</u>. Observe  $e^{\beta}=e^{1.73}=$  5.7 is the ratio of the two sample means  $\overline{y}_{\text{black}}/\overline{y}_{\text{white}} = 0.522/0.092$ .

## Example (Known Victims of Homicide)

#### Black Subjects

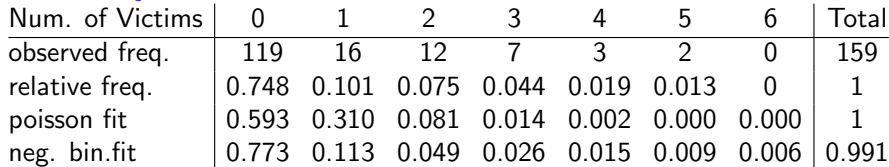

#### White Subjects:

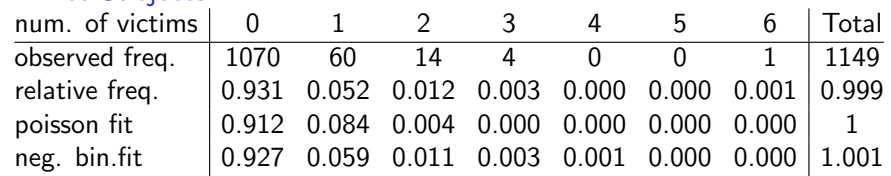

#### # neg. bin fit

 $>$  round(dnbinom(0:6, size = hom.nb\$theta, mu = 83/159),3) # black [1] 0.773 0.113 0.049 0.026 0.015 0.009 0.006  $>$  round(dnbinom(0:6,size = hom.nb\$theta, mu=106/1149),3) # white [1] 0.927 0.059 0.011 0.003 0.001 0.000 0.000

Poisson - 38

## Wald CIs

```
> confint.default(hom.poi)
               2.5 \% 97.5 %
(Intercept) -2.573577 -2.192840
raceBlack 1.445877 2.020412
> exp(confint.default(hom.poi))
               2.5 \% 97.5 %
(Intercept) 0.0762623 0.1115994
raceBlack 4.2455738 7.5414329
> confint.default(hom.nb)
               2.5 \% 97.5 %
(Intercept) -2.612916 -2.153500
raceBlack 1.265738 2.200551
> exp(confint.default(hom.nb))
                2.5 \% 97.5 %
(Intercept) 0.07332043 0.1160771
raceBlack 3.54571025 9.0299848
```
## Likelihood Ratio CIs

> confint(hom.poi) Waiting for profiling to be done...  $2.5 \%$  97.5 % (Intercept) -2.579819 -2.198699 raceBlack 1.443698 2.019231 > exp(confint(hom.poi)) Waiting for profiling to be done...  $2.5 \%$  97.5 % (Intercept) 0.0757877 0.1109474 raceBlack 4.2363330 7.5325339 > confint(hom.nb) Waiting for profiling to be done...  $2.5 \%$  97.5 % (Intercept) -2.616478 -2.156532 raceBlack 1.274761 2.211746 > exp(confint(hom.nb)) Waiting for profiling to be done...  $2.5 \%$  97.5 % (Intercept) 0.07305976 0.1157258 raceBlack 3.57784560 9.1316443 Poisson - 41

## How to Check for Overdispersion?

- $\blacktriangleright$  Think about whether overdispersion is likely e.g., important explanatory variables are not available, or dependence in observations.
- $\triangleright$  Compare the sample variances to the sample means computed for groups of responses with identical explanatory variable values.
- $\blacktriangleright$  Large deviance relative to its deviance
- $\blacktriangleright$  Examine residuals to see if a large deviance statistic may be due to outliers
- $\blacktriangleright$  Large numbers of outliers are usually signs of overdispersion
- $\triangleright$  Check standardized residuals and plot them against them fitted values  $\widehat{\mu}_i$ .
- $\triangleright$  SEs are underestimated
- $\triangleright$  CIs will be too narrow
- $\triangleright$  Significance of variables will be over stated (reported P values are lower than the actual ones)

Poisson - 42

## Train Data Revisit

Recall Pearson's residual:

$$
e_i = \frac{y_i - \widehat{\mu}_i}{\sqrt{\widehat{\mu}_i}}
$$

If no overdispersion, then

$$
\text{Var}(Y) \approx (y_i - \widehat{\mu}_i)^2 \approx \mathbb{E}(Y) \approx \widehat{\mu}_i
$$

So the size of Pearson's residuals should be around 1. With overdispersion,

$$
\text{Var}(Y) = \mu + D\mu^2
$$

then the size of Pearson's residuals may increase with  $\mu$ . We may check the plot of the absolute value of (standardized) Pearson's residuals against fitted values  $\widehat{\mu}_i$ .

#### Train Data — Checking Overdispersion

plot(trains1\$fit, abs(rstandard(trains1, type="pearson")), xlab="Fitted Values", ylab="|Standardized Pearson Residuals|")

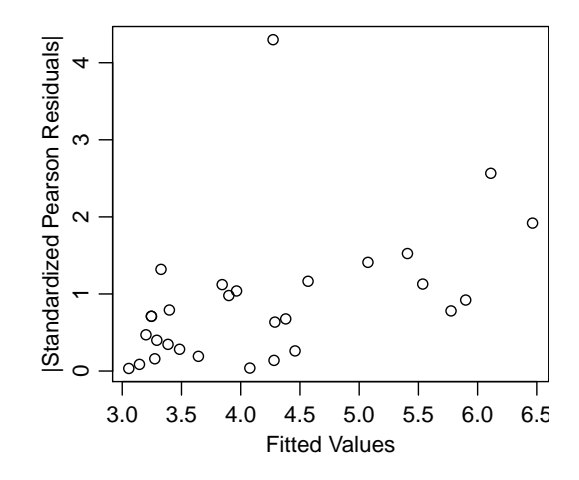

The size of standardized Pearson's residuals tend to increase with fitted values. This is a sign of overdisperson.

Poisson - 45

Train Data — Neg. Bin. Model

> trains.nb = glm.nb(TrRd ~ I(Year-1975)+offset(log(KM)), data=trains) > summary(trains.nb) Coefficients: Estimate Std. Error z value  $Pr(>|z|)$ (Intercept) -4.19999 0.19584 -21.446 < 2e-16 \*\*\*  $I(Year - 1975) -0.03367$  0.01288 -2.615 0.00893 \*\* --- (Dispersion parameter for Negative Binomial(10.1183) family taken to be 1) Null deviance: 32.045 on 28 degrees of freedom Residual deviance: 25.264 on 27 degrees of freedom AIC: 132.69 Theta: 10.12 Std. Err.: 8.00

2 x log-likelihood: -126.69

For year effect, the estimated coefficients are similar (0.0337 for neg. bin. model compared to 0.032 for Poisson model), but less significant (P-value  $= 0.009$  in neg. bin. model compared to 0.002 in Poisson model) Poisson - 46